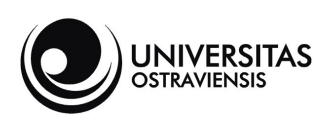

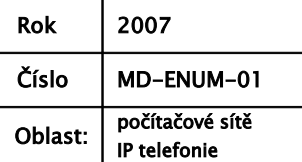

# ENUM v telefonní síti Ostravské univerzity

M. Dvořák

## **Obsah**

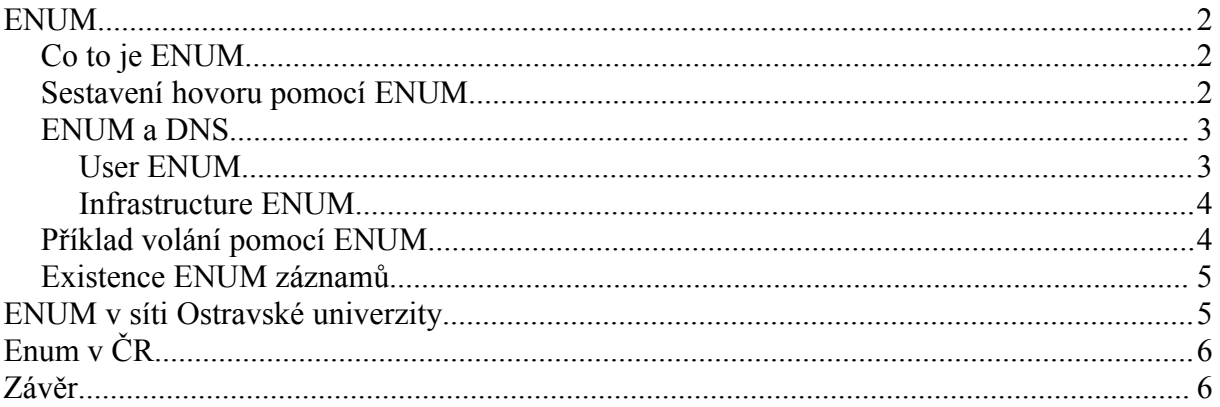

## ENUM

### Co to je ENUM

Jméno ENUM je odvozeno od TElephone Number Mapping. Jde o "mezinárodní číslovací plán" telefonní sítě, který vydává Mezinárodní telekomunikační unie ITU (International Telecommunication Union). Do roku 1997 tvořilo takovýto číslovací plán doporučení E.163, a od tohoto roku je v platnosti doporučení E.164. Odtud také název "E164 NUmber Mapping"), zkráceně ENUM. V literatuře a na Internetu se lze setkat i s rozepisováním zkratky ENUM jako "Electronic NUMbering".

K využití výhod systému ENUM stačí pouze zaregistrovat ENUM doménu a zveřejnit k danému číslu (číselnému rozsahu) cestu, jak se na něj dovolat přes Internet. Technologie ENUM funguje tak, že se při vytočení telefonního čísla vždy nejprve zjistí, zdali je možné spojit se s telefonem volaného účastníka přes internet. Pokud ano, je hovor spojen tímto způsobem a je zdarma. V případě, kdy není propojení po internetu možné, proběhne hovor běžným způsobem po telefonních linkách veřejné telefonní sítě. Pokud není ani toto možné, zjišťuje se, zda má účastník v ENUM záznamech například e-mailovou adresu, na kterou je možné následně zaslat hlasovou zprávu.

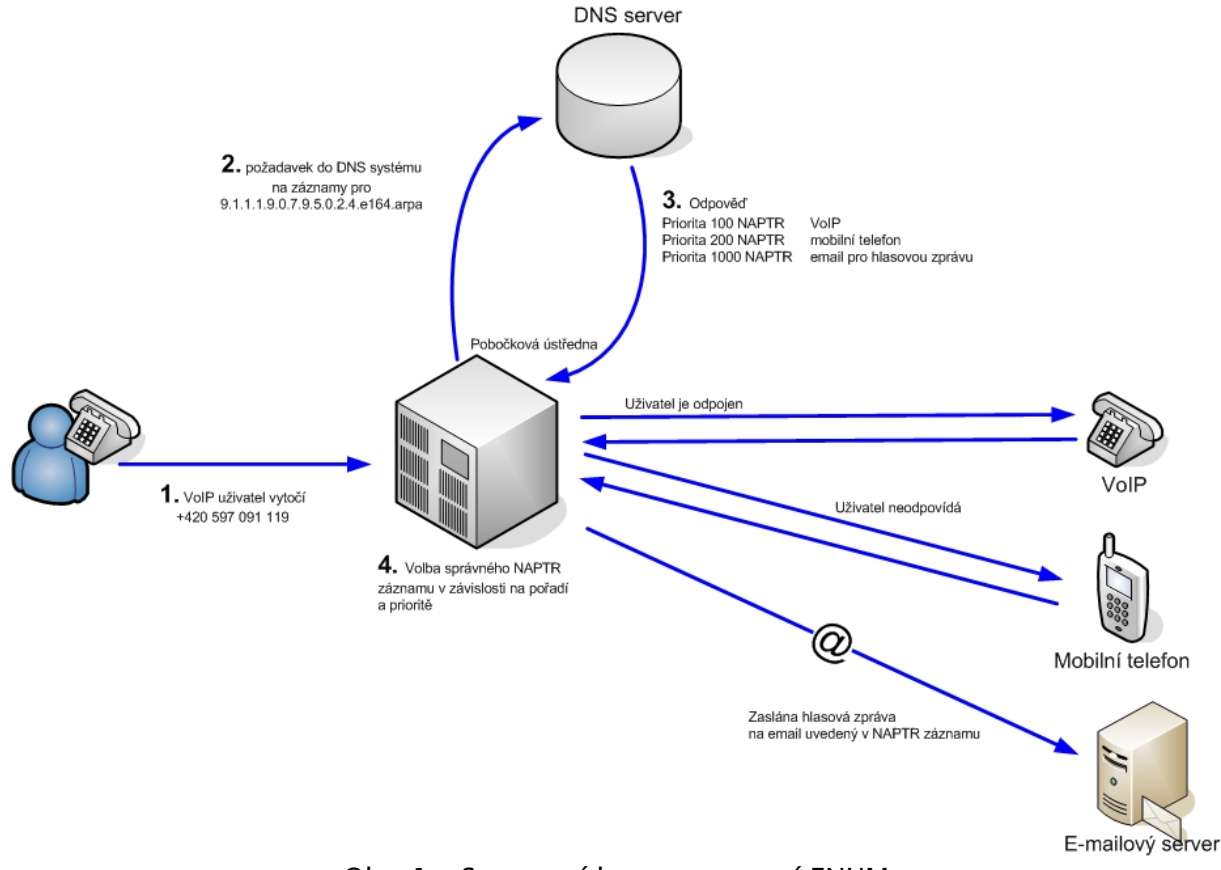

### Sestavení hovoru pomocí ENUM

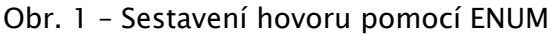

### ENUM a DNS

 ENUM úzce souvisí se systémem doménových jmen (DNS, Domain Name System), který se dnes běžně používá v Internetu.

DNS vzniklo kvůli tomu, že lidé si špatně pamatují čísla a různé numerické identifikátory. Aby si tedy člověk nemusel pamatovat třeba 195.113.106.14, pokud se chce podívat na WWW stránky Ostravské univerzity, umožňuje pracovat se snáze zapamatovatelnými jmény, jako je www.osu.cz. Ve své podstatě tedy DNS není ničím jiným, než jakýmsi "překladačem" mezi jmény typu www.osu.cz (obecně tzv. symbolickými doménovými jmény) a číselnými adresami, jako je ono 195.113.106.14 (což je tzv. IP adresa). Pokud je do internetového prohlížeče zadáno www.osu.cz, prohlížeč se zeptá systému DNS na odpovídající číselnou adresu (IP adresu), dozví se ji a z ní si vyžádá požadovaný obsah.

Systém DNS tedy může vypadat tak, že jde o "černou skříňku" (vnitřní fungování není v tuto chvíli důležité). Do této "černé skříňky" z jedné strany vstupují dotazy ve formě symbolických doménových jmen a z druhé strany z ní vypadávají číselné adresy.

$$
\text{www.osu.cz} \Rightarrow \text{DNS} \Rightarrow 195.113.106.14
$$

I ENUM je tedy něco jako "překládající" černá skříňka, do které ale místo symbolických doménových jmen vstupují telefonní čísla. Z druhé strany z něj pak vystupují adresy už ne číselné, ale spíše opět symbolické.

#### +420597091119 ⇒ ENUM ⇒

9.1.1.1.9.0.7.9.5.0.2.4.e164.arpa NAPTR 200 50 "u" "E2U+h323" "!^\\+(.\*)\$!h323:\\1@gk1ext.cesnet.cz!"

DNS a ENUM "černé skříňky" obvykle bývají jeden a ten samý DNS server.

### Rozdělení do ENUMu

Pro IP telefonii prostřednictvím ENUMu připadají v úvahu dva globální stromy:

- User ENUM
- Infrastructure ENUM

#### User ENUM

User ENUM je strom DNS záznamů určený pro jednotlivé uživatele VoIP telefonie, kteří na základě vlastní úvahy a vůle (opt-in) vkládají do DNS informace o svém telefonním čísle a dávají je tak volně k dispozici ostatním, aby je využili v komunikaci. Uživatelé používají ENUM strom k získání informací o ostatních, jestliže přes ENUM telefonují. User ENUM strom slouží k výměně údajů a komunikaci mezi uživateli.

Pro User ENUM telefonii je třeba mít telefony komunikující po IP (stolní, softwarové, WiFi, WiFi + GSM). Dále je zapotřebí ústředna či brána podporující VoIP/ENUM.

Pro User ENUM je potřeba zaregistrovat ENUM doménu pro každé telefonní číslo, nebo pro blok telefonních čísel, zvlášť. Proces registrace je obdobný registrování jakýchkoliv domén (např. osu.cz). Dále je třeba vložit záznamy do DNS. Výhodou User ENUMu jsou hovory zdarma bez ohledu na cílovou síť.

Tento model využívá i ENUM systém ve VoIP síti Ostravské univerzity resp. v síti CESNET2.

#### Infrastructure ENUM

Infrastructure ENUM je strom určený pro telekomunikační operátory. Každý operátor vloží do stromu informace o telefonních číslech, které má ve své síti a přidá k nim údaj, jakým způsobem mohou ostatní operátoři směrovat hovory, SMS, MMS či jiné služby na tato čísla. Operátor tím dává ostatním operátorům informaci o tom, že určité telefonní číslo se nachází v jeho síti a říká, jakým způsobem je možné doručovat libovolnou IP službu z jiných sítí do jeho sítě. Infrastructure ENUM řeší propojování IP sítí operátorů (IP peering). Informace v tomto stromě jsou k dispozici pouze operátorům a většinou jsou neveřejné.

Přínosem Infrastructure ENUMu je vyřešení propojení v IP sítích. Telefonní číslo je identifikátorem pro všechny služby. Snižuje složitost systému, protože ENUM supluje více systémů najednou. Správa údajů je jednoduchá, jelikož každý udržuje pouze své údaje, které jsou tak vždy aktuální. ENUM čerpá z výhod plynoucích z použití DNS.

## Příklad volání pomocí ENUM

Následující obrázek ilustruje jak ENUM pracuje. Když například student A z Univerzity Palackého v Olomouci chce zavolat pedagoga B z Ostravské univerzity:

- 1. Uživatelský agent terminálového zařízení studenta, které ovládá ENUM, nebo také pobočková ústředna, nebo brána, přeloží požadavek na číslo +420 597 091 119 do doménového jména ENUM: 9.1.1.1.9.0.7.9.5.0.2.4.e164.arpa.
- 2. Požadavek na vyhledání doménového jména 9.1.1.1.9.0.7.9.5.0.2.4.e164.arpa je poslán DNS.
- 3. Vrátí se odpověď ve formě záznamů tzv. Naming Authority PoinTer Resource (NAPTR)
- 4. Ve výše uvedeném příkladu, je odpovědí adresa, které může být dosaženo přes internet za použití protokolu SIP nebo H.323. Koncová terminálová aplikace (na obrázku pobočková ústředna UP) tedy nyní nastavuje komunikační spoj a hovor může probíhat po internetu.

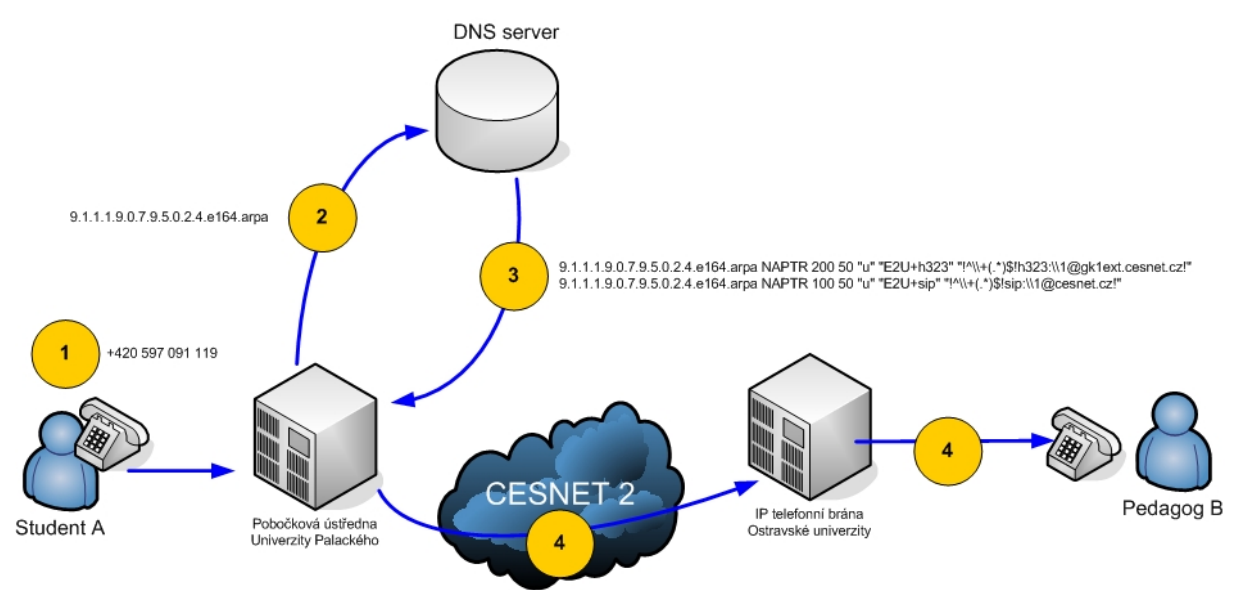

Obr. 2 Volání pomocí ENUM

Výhody spojování hovorů pomocí ENUM záznamů lze samozřejmě využít i z jiných VoIP sítí, tedy nejen ze sítě CESNET2. V současné době téměř všichni VoIP operátoři na českém trhu umožňují spojení hovorů pomocí ENUM.

## Existence ENUM záznamů

Je několik způsobů jak zjistit zda existují pro zvolené číslo ENUM záznamy. Je možno například použít dotazovací skript na stránkách [nona.net,](http://nona.net/features/enum/) který si uživatel může přidat do vyhledávacího okénka Firefoxu nebo Mozilly (číslo je nutné zadat v mezinárodním formátu: +420597091119).

Příznivci příkazové řádky v operačních systémech UNIXového typu mohou samozřejmě použít příkazů host a dig s parametrem -t NAPTR a telefonním číslem převedeným do DNS formátu.

dig -t naptr +short @oudec.osu.cz 9.1.1.1.9.0.7.9.5.0.2.4.e164.arpa

## ENUM v síti Ostravské univerzity

Ostravská univerzita má v systému ENUM zaregistována všechna svá čísla začínající:

● 597 09x xxx

## Enum v ČR

Sdružení CZ.NIC spustilo systém ENUM do komerčního provozu 22. ledna 2007, v ČR bylo k datu 13.6.2007 registováno 2651 ENUM domén a 554909 telefonních čísel. Tento počet domén řadí Českou republiku mezi největší registry domén ENUM na světě.

Systém ENUM využívá v současné době z evropských zemí také Rakousko, Německo, Polsko, Finsko, Rumunsko a Švýcarsko, testovací provoz běží v několika dalších státech. Národní doména ENUM je delegována prakticky ve všech evropských zemích.

## Závěr

Systém ENUM v sobě spojuje výhody běžné a IP telefonie, umožňuje uživatelům jakéhokoliv telefonního čísla zaregistrovat si k tomuto číslu speciální internetovou doménu s informací, jak se na toto číslo dovolat po Internetu. Na čísla s ENUM doménou je pak možné volat zdarma bez ohledu na to v jaké telekomunikačního síti daného operátora se číslo nachází (včetně mobilních a zahraničních sítí).

Telefonní síť Ostravské univerzity je plně propojena na systém ENUM.

S dalším rozvojem IP telefonie a jejích implementací na Ostravské univerzitě se objevuje značné množství témat pro diplomové a bakalářské práce, které je možné studentům Ostravské univerzity nabízet.en